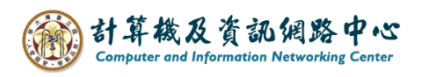

## **Check the Outlook version**

1. Please open【Outlook】, click【 File】.

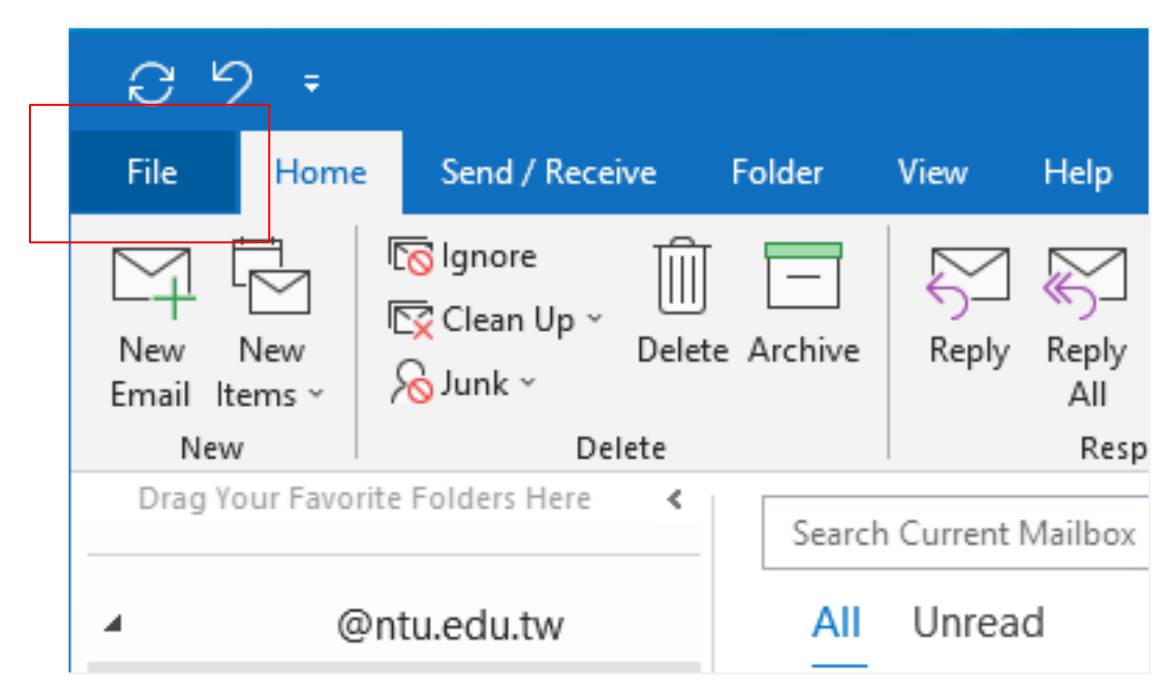

2. Click 【Office Account】, and check the【Product Information】.

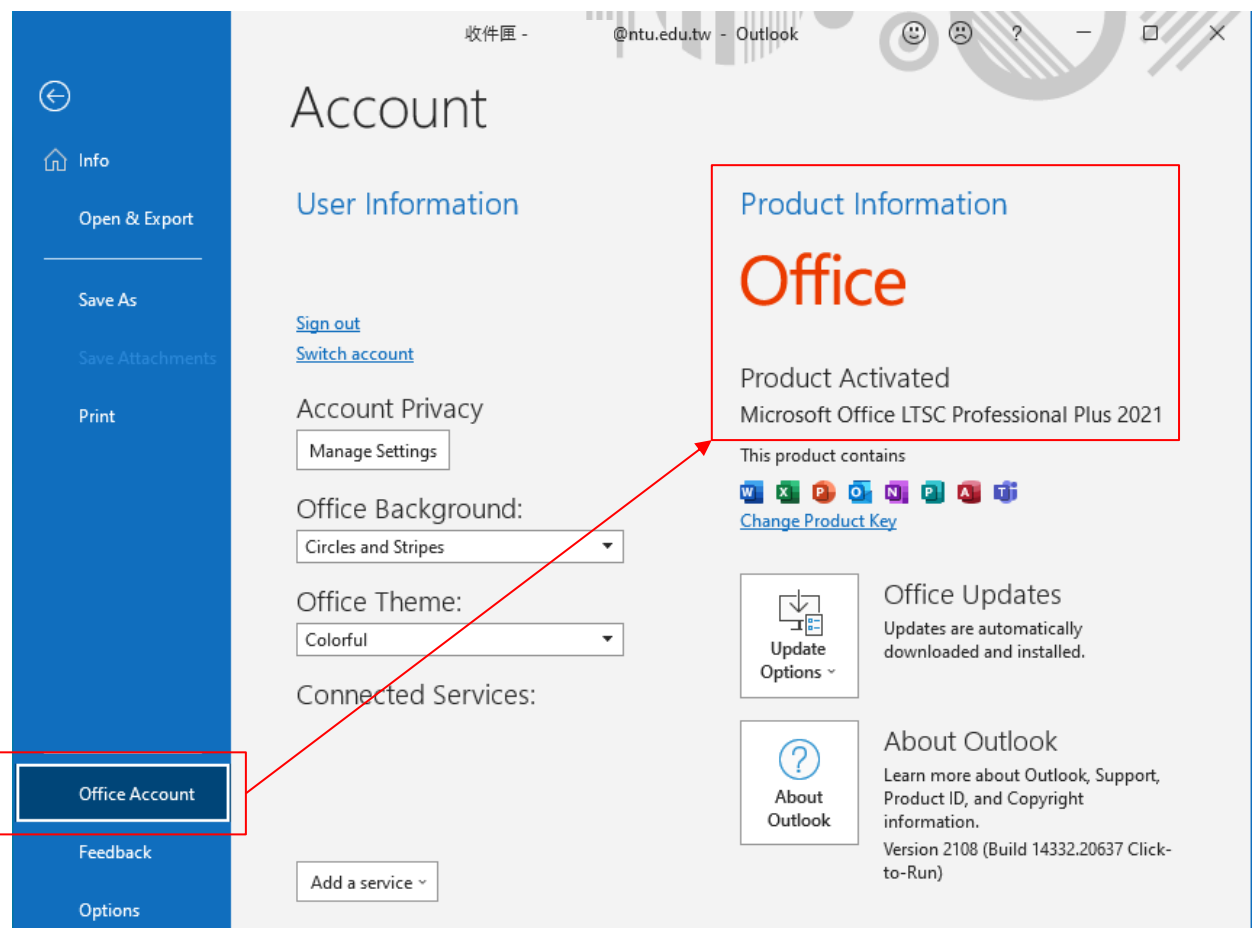